**智行理财网** Bitget交易平台在中国合法的吗?下载靠谱的BG新版本

BITGET交易中心是一家在我国合理合法经营的数据虚拟货币交易, 其合理合法特 性主要表现在以下几方面。

 第一,BITGET交易中心在我国合理合法申请注册。BITGET交易中心在我国展开了 合法合规注册登记手续,获得了有关的许可证和证书。根据我国的相关法律法规, 数据虚拟货币交易要进行合法合规注册办理备案,取得相应的许可证书才可以在我 国诚信经营。BITGET交易中心严格执行我国的法律政策法规,合理合法申请注册也 取得了有关的经营许可证,因而在我国具有合法的经营资质。

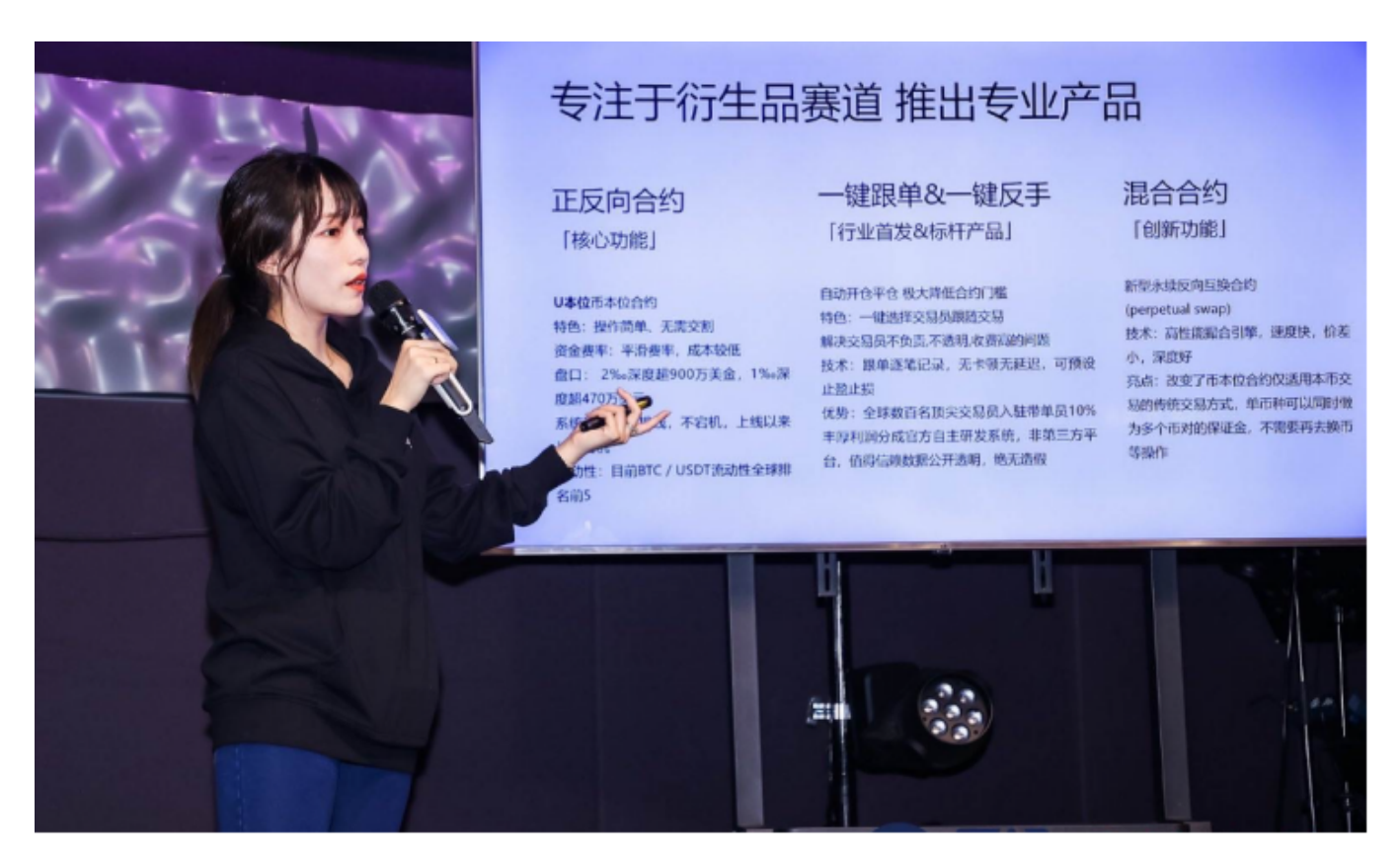

 第二,BITGET交易中心遵循我国的有关监管要求。我国政府对数字虚拟货币交易 实行了严格的监管,规定交易网站要遵守有关的合规要求,进行全面的风险防控和 资金托管。BITGET交易中心大力支持监管措施,增强风险管控和资金分配,保证交 易平台的安全性稳定经营。与此同时,BITGET交易中心还紧密配合监管机构的监督 管理,承担社会责任,维护市场秩序,维护投资者的合法权益。

 第三,BITGET交易中心积极推进虚拟货币行业自我约束发展趋势。作为我国合理 合法经营的数据虚拟货币交易,BITGET交易中心积极开展行业自律组织和产业协会 ,促进虚拟货币行业自我约束发展趋势。BITGET交易中心与其他行业企业合作,一 同规范行业和完善,加强行业交流合作,推动虚拟货币行业的发展。

 很多人想要了解更多怎么下载Bitget交易网站,接下来我们就来讲一下BG下载小 细节,帮助自己成功下载安全交易网站。

下载Bitget APP: 在应用商店搜索"Bitget",或在Bitget官电脑上下载APP。立 即下载后, 等待下载进行。下载完了后, 点一下"开启"进到APP。

组装Bitget APP: 打开下载完成Bitget APP。点一下"组装"按键, 等候安装完 毕。安装完毕后,点一下"开启"按键进到APP。

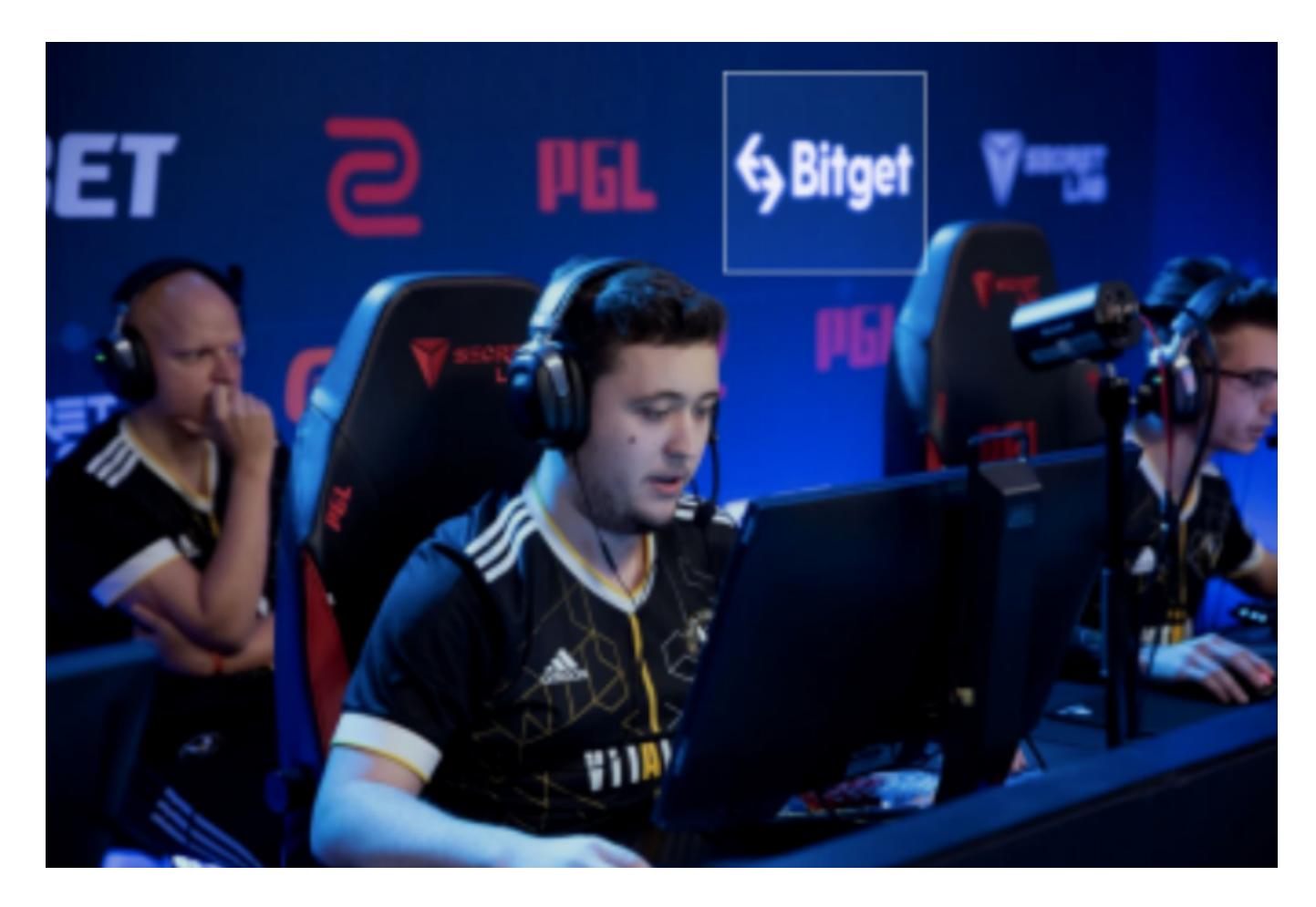

 申请注册Bitget账户:开启Bitget APP,点一下"申请注册"按键。填好基本信 息,包含手机号、短信验证码、账户密码等。点一下"申请注册"按键,完成注册 。

登陆Bitget账户: 开启Bitget APP, 输入创建账户填好的手机号码账号和密码。 点一下"登陆"按键,进到Bitget账户。

 应用Bitget APP:登陆Bitget账号后,能够进行数字货币的买卖、在线充值、取 现等行为。在APP主页可以看一下数字货币的市场行情和交易深度。在"财产"网 页页面能够查看自己的数据货币资产和交易明细。

 总的来说,BITGET交易中心作为一家在我国合理合法经营的数据虚拟货币交易, 具有合法的注册资质,严格执行我国的有关监管要求,积极推进虚拟货币行业自我 约束发展趋势。假如你是数字货币交易爱好者,可以放心选择BITGET交易中心买卖 交易,享有合理合法、安全性、方便快捷的买卖感受。